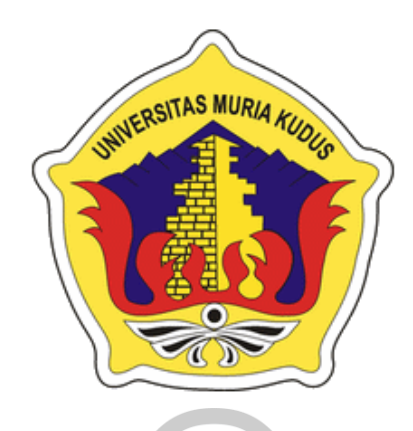

## **L A P O R A N S K R I P S I**

## **SISTEM INFORMASI MONITORING MARKETING CV DAMAY RAYA BERBASIS WEB**

**CARLES ADI PRANATA NIM. 201851233**

**DOSEN PEMBIMBING**

**AHMAD JAZULI, S.Kom, M.Kom**

**TUTIK KHOTIMAH, S.Kom, M.Kom**

**PROGRAM STUDI TEKNIK INFORMATIKA FAKULTAS TEKNIK UNIVERSITAS MURIA KUDUS FEBRUARI 2022**

#### **HALAMAN PERSETUJUAN**

#### SISTEM INFORMASI MONITORING MARKETING CV **DAMAY RAYA BERBASIS WEB**

**CARLES ADI PRANATA** NIM. 201851233

Kudus, 25 Desember 2022

Menyetujui,

Pembimbing Utama,

Pembimbing Pendamping,

ma

Ahmad Jazuli, S.Kom, M.Kom NIDN. 0406107004

Tutik Khotimah, S.Kom, M.Kom NIDN. 0608068502

 $\rm ii$ 

#### **HALAMAN PENGESAHAN**

#### SISTEM INFORMASI MONITORING MARKETING CV **DAMAY RAYA BERBASIS WEB**

**CARLES ADI PRANATA**<br>NIM. 201851233 SITAS **IBLIR** 

Kudus, 25 Januari 2023

Menyetujui,

Anggota Penguji I,

Anggota Penguji II,

Amm?

Alif Catur Murtz Kom., M.Kom Ratih Nindyasari, S.Kom., M.Kom<br>NIDN. 0625028501 Ahmad Jazuli, B.Kom, M.Kom

Mengetahui

Dekan Fakultas Teknik

**EAS y**<sub>an, S.T, M.T.<br>000001141</sub> **TAST** 

Ketua Penguji,

Ketua Program Studi Teknik

Informatika Mukhamad Nurkamid, S.Kom, M.Cs.<br>NIS. 0610700000001212

üî

CS Dipindai dengan CamScanner

#### PERNYATAAN KEASLIAN

Saya yang bertanda tangan di bawah ini:

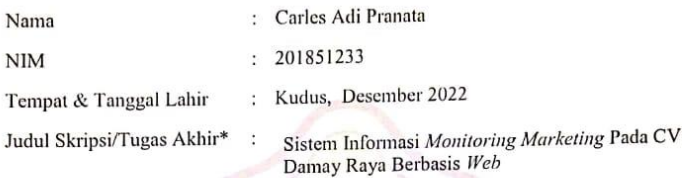

Menyatakan dengan sebenarnya bahwa penulisan Skripsi/Tugas Akhir ini berdasarkan hasil penelitian, pemikiran dan pemaparan asli dari saya sendiri, baik untuk naskah laporan maupun kegiatan lain yang tercantum sebagai bagian dari Skripsi ini. Seluruh ide, pendapat, atau materi dari sumber lain telah dikutip dalam Skripsi dengan cara penulisan referensi yang sesuai.

Demikian pernyataan ini saya buat dengan sesungguhnya dan apabila di kemudian hari terdapat penyimpangan dan ketidak benaran dalam pernyataan ini, maka saya bersedia menerima sanksi akademik berupa pencabutan gelar dan sanksi lain sesuai dengan peraturan yang berlaku di Universitas Muria Kudus.

Demikian pernyataan ini saya buat dalam keadaan sadar tanpa paksaan dari pihak manapun.

> Kudus, 25 Desember 2022 Yang memberi pernyataan,

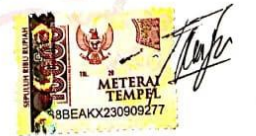

Carles Adi Pranata<br>NIM. 20185233

iv

CS Dipindai dengan CamScanne

#### **KATA PENGANTAR**

Puji syukur kehadirat Allah SWT karena atas Rahmat dan Hidayah-Nya penulis mampu menyelesaikan penyusunan skripsi ini dengan judul "Sistem Informasi *Monitoring Marketing* Pada CV Damay Raya Berbasis Web".

Skripsi ini disusun guna melengkapi salah satu persyaratan untuk memperoleh Gelar Kesarjanaan Progam Studi Teknik Informatika Fakultas Teknik Universitas Muria Kudus. Pada kesempatan ini, penulis ingin menyampaikan rasa terima kasih yang sebesar-besarnya kepada :

- 1. Allah SWT yang telah memberikan Rahmat dan Hidayah-Nya.
- 2. Bapak Prof. Dr. Ir. Darsono, M.Si, selaku Rektor Universitas Muria Kudus.
- 3. Bapak Mohammad Dahlan, S.T, M.T, selaku Dekan Fakultas Teknik Universitas Muria Kudus.
- 4. Bapak Mukhamad Nurkamid, S.Kom, M.Cs, selaku Ketua Program Studi Teknik Informatika Universitas Muria Kudus.
- 5. Bapak Ahmad Jazuli S.Kom., M.Kom, selaku pembimbing utama yang telah banyak memberikan masukan selama penyusunan skripsi ini.
- 6. Tutik Khotimah, S.Kom., M.Kom selaku pembimbing pembantu yang telah banyak memberikan masukan selama penyusunan skripsi ini.
- 7. Kepada kedua orang tua yang senantiasa memberikan semangat, dukungan, do'a dan materi yang sangat berarti.

Penulis menyadari sepenuhnya bahwa dalam penyusunan skripsi ini masih terdapat banyak kekurangan. Semoga skripsi yang penulis selesaikan ini dapat bermanfaat bagi banyak pembaca, namun penulis juga memohon maaf apabila terdapat kesalahan dan kekurangan terkait dengan skripsi yang telah penulis selesaikan.

Kudus, Desember 2022

Carles Adi Pranata

## **SISTEM INFORMASI MONITORING MARKETING PADA CV DAMAY RAYA BERBASIS WEB**

Nama mahasiswa : Carles Adi Pranata NIM : 201851233 Pembimbing :

1. Ahmad Jazuli, S.Kom, M.Kom

2. Tutik Khotimah, S.Kom, M.Kom

# **RINGKASAN**

**AITAS MIID** 

Di dalam aktivitas perusahaan CV Damay Raya melakukan sebuah pemantauan *(monitoring)* terhadap *marketing*, dan juga melihat aktivitas yang telah diikuti serta melakukan evaluasi. Di dalam *monitoring marketing* masih dilakukan dengan secara manual sehingga membutuhkan waktu yang lama dalam pengecekan aktivitas. Maka dari itu penulis melakukan penelitian dengan tujuan membangun sistem informasi *monitoring marketing* untuk merubah aktivitas yang dilakukan secara manual menjadi terkomputerisasi. Dalam penelitian ini untuk pengambilan sumber data primer penulis menggunakan metode wawancara dan observasi. Penelitian yang dilakukan menghasilkan sebuah perancangan Sistem informasi *monitoring marketing* berbasis *web* bermanfaat dalam melakukan *monitoring* dan mempermudah dalam membuat laporan harian atau bulanan serta bisa mengevaluasi setiap kegiatan yang berjalan.

Kata kunci : *monitoring marketing, web*

## **SISTEM INFORMASI MONITORING MARKETING PADA CV DAMAY RAYA BERBASIS WEB**

*Student Name* : Carles Adi Pranata *Student Identity Number* : 201851233 *Supervisor* :

- 1. Ahmad Jazuli, S.Kom, M.Kom
- 2. Tutik Khotimah, S.Kom, M.Kom

### *ABSTRACT*

TAS MIII

*In the company's activities, CV Damay Raya monitors marketing and looks at the activities that have been followed, and evaluates them. Marketing monitoring*  is still done manually, so it takes a long time to check activities. Therefore the *authors conducted research intending to build a marketing monitoring information system to change activities carried out manually to computerized. In this study, the authors used interviews and observation methods to collect primary data sources. The research resulted in a design of a web-based marketing monitoring information system that is useful in monitoring and makes it easier to make daily or monthly reports and evaluate every activity running.*

*Keyword: marketing monitoring, web*

# **DAFTAR ISI**

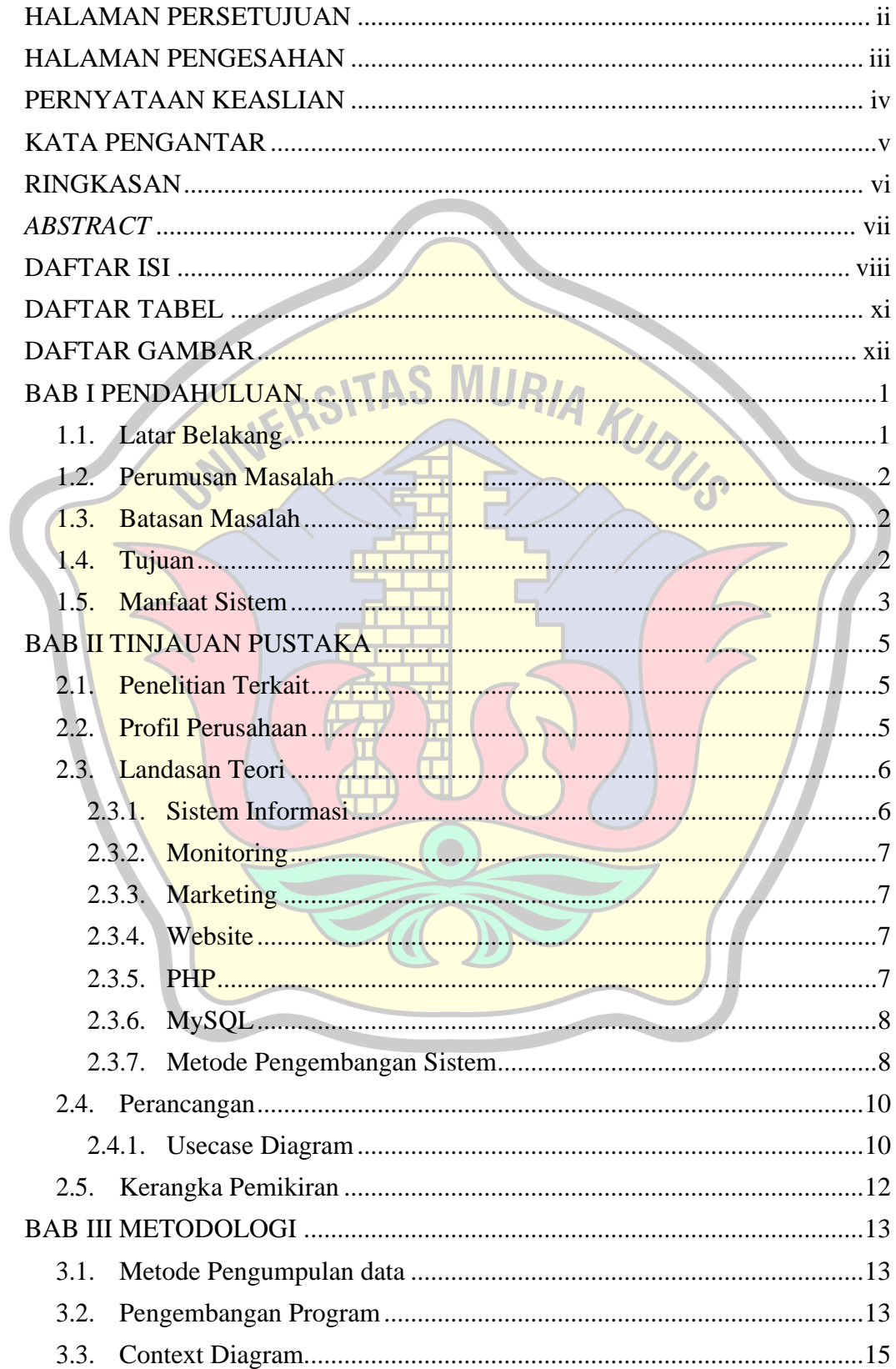

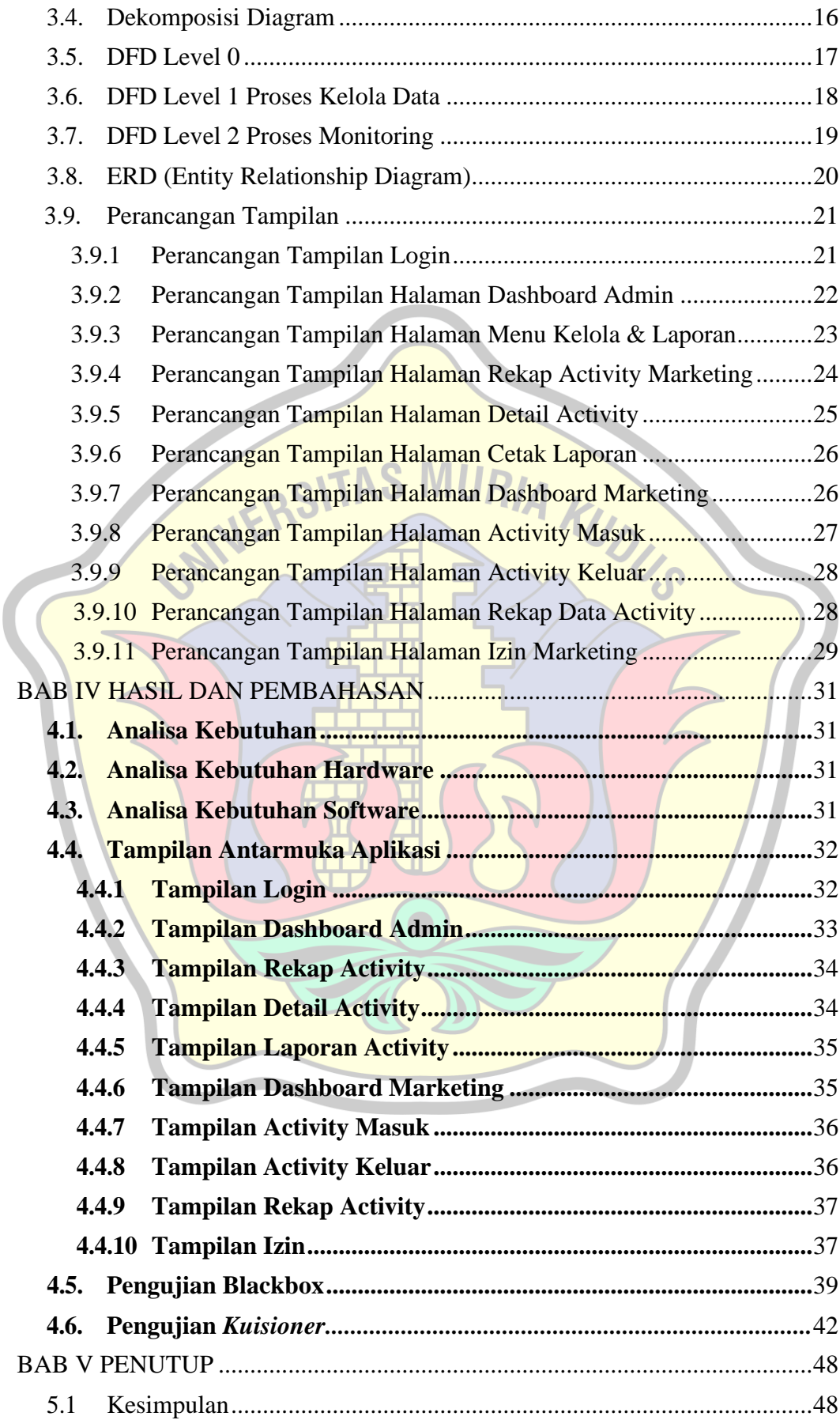

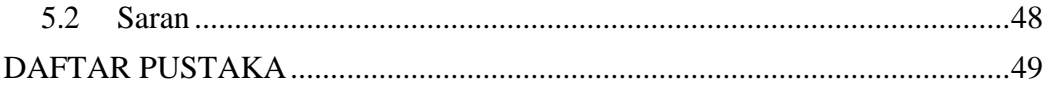

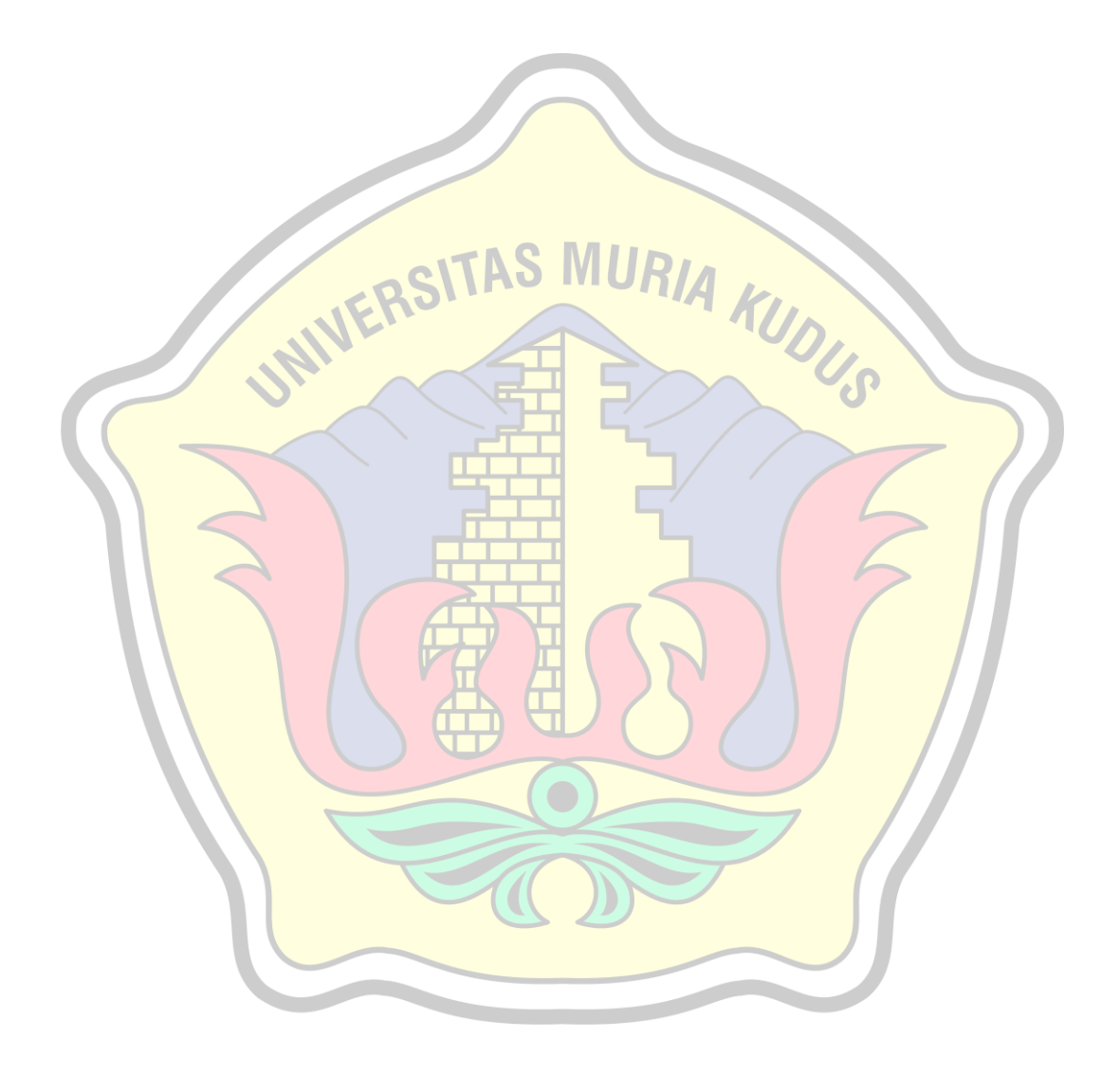

# **DAFTAR GAMBAR**

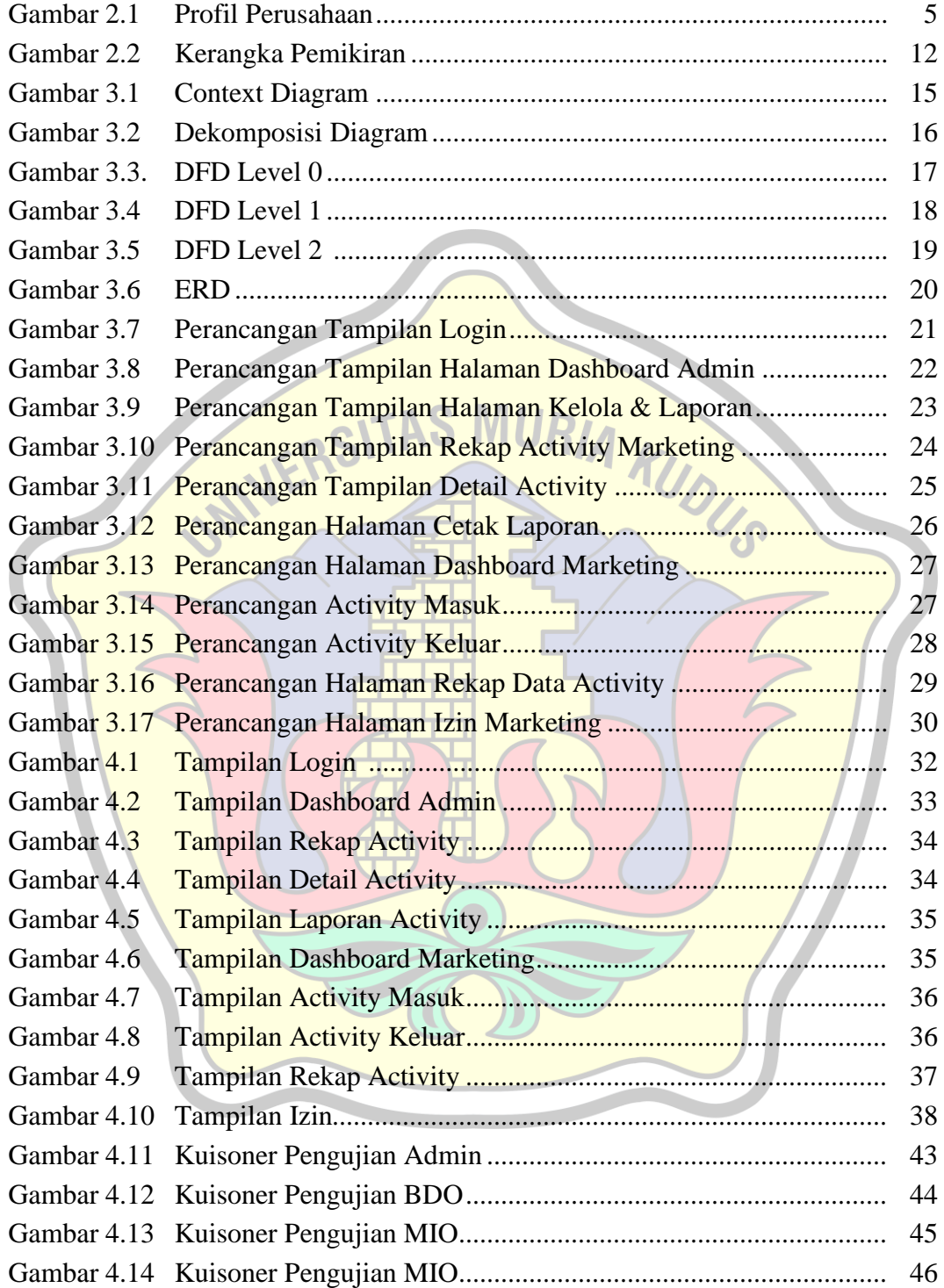

# **DAFTAR TABEL**

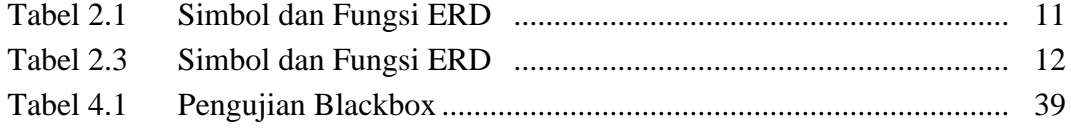

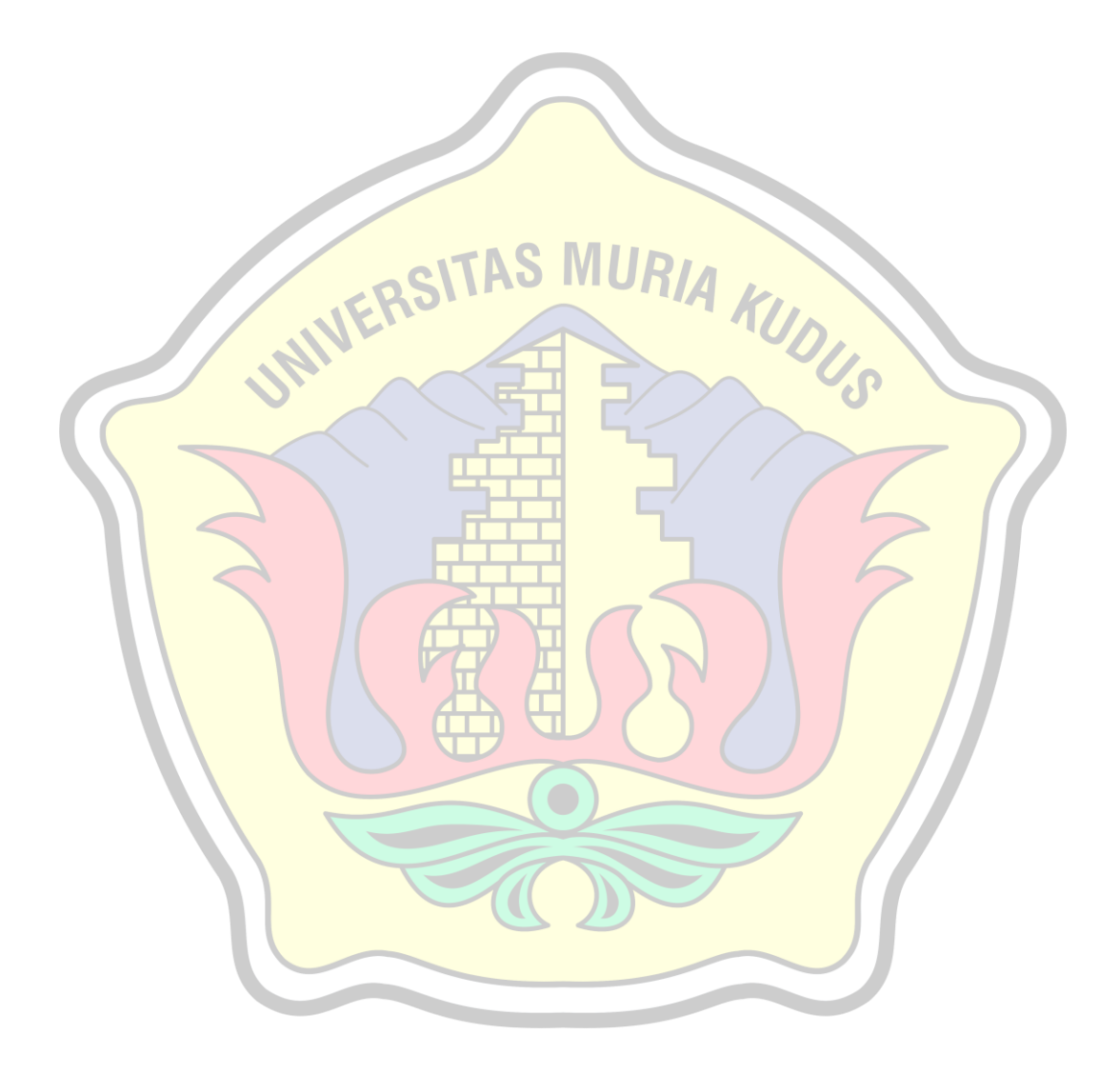